# **ffscraper Documentation**

*Release 0.1.0*

**Alexander L. Hayes (@hayesall)**

**Jul 13, 2021**

### Contents:

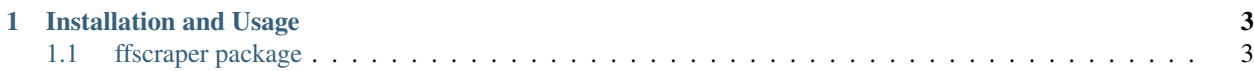

*Yet another Python package for scraping FanFiction.Net. . .*

pip install ffscraper Authors [Alexander L. Hayes](https://hayesall.com) Version 0.2.0 Documentation modindex Search search Source [GitHub](https://github.com/hayesall/ffscraper/) Bugtracker [GitHub Issues](https://github.com/hayesall/ffscraper/issues/)

FanFiction.Net was established in 1998 and is among the world's largest collection of user-submitted fanfiction (works of fanfiction authored by fans of existing stories; such as movies, books, or TV shows). Recently the large amount of easily-available user content has drawn interest in analyzing the content and creative differences between original works and their fanfiction counterparts<sup>[1](#page-4-0)</sup>, and<sup>[2](#page-4-1)</sup> created an anonymized dataset of the metadata.

This project is twofold: creating open-source systems for scraping content, and using that content to build open-source systems which can be used by the FanFiction.Net community.

<span id="page-4-0"></span><sup>&</sup>lt;sup>1</sup> Milli, Smitha and David Bamman, "Beyond Canonical Texts: A Computational Analysis of Fanfiction." Proceedings of the 2016 Conference on Empirical Methods in Natural Language Processing.

<span id="page-4-1"></span><sup>&</sup>lt;sup>2</sup> Yin, K., Aragon, C., Evans, S. and Katie Davis. "Where No One Has Gone Before: A Meta-Dataset of the World's Largest Fanfiction Repository." Proceedings of the 2017 CHI Conference on Human Factors in Computing Systems. ACM, 2017.

## CHAPTER 1

Installation and Usage

<span id="page-6-0"></span>Interact with the scraper from the commandline:

```
$ pip install ffscraper
$ python -m ffscraper --help
$ python -m ffscraper -s 123
```
Or import the Python package and start building your own systems:

```
import ffscraper as ffs
sids = [123', 124', 125']for id in sids:
   story = ffs.fanfic.story.scraper(id)
   print(story)
```
#### <span id="page-6-1"></span>**1.1 ffscraper package**

#### **1.1.1 Subpackages**

**ffscraper.author package**

**Submodules**

**ffscraper.author.beta module**

**ffscraper.author.profile module**

**Module contents**

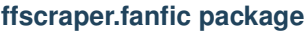

**Submodules**

**ffscraper.fanfic.metadata module**

**ffscraper.fanfic.review module**

**ffscraper.fanfic.story module**

**Module contents**

**ffscraper.format package**

**Submodules**

- **ffscraper.format.cytoscape module**
- **ffscraper.format.predicate module**

**Module contents**

**ffscraper.nlp package**

**Submodules**

**ffscraper.nlp.index module**

**Module contents**

**ffscraper.storyid package**

**Submodules**

**Module contents**

**ffscraper.storyid.download module**

#### **1.1.2 Submodules**

#### **1.1.3 ffscraper.utils module**

#### **1.1.4 Module contents**